## **Pipeline**

#### CS 4620 Lecture 17

<sup>1</sup> © 2015 Kavita Bala w/ prior instructor Steve Marschner •

Cornell CS4620 Fall 2015 • Lecture 17

## **Announcements**

• A3 due on Thu

–Will send mail about grading once finalized

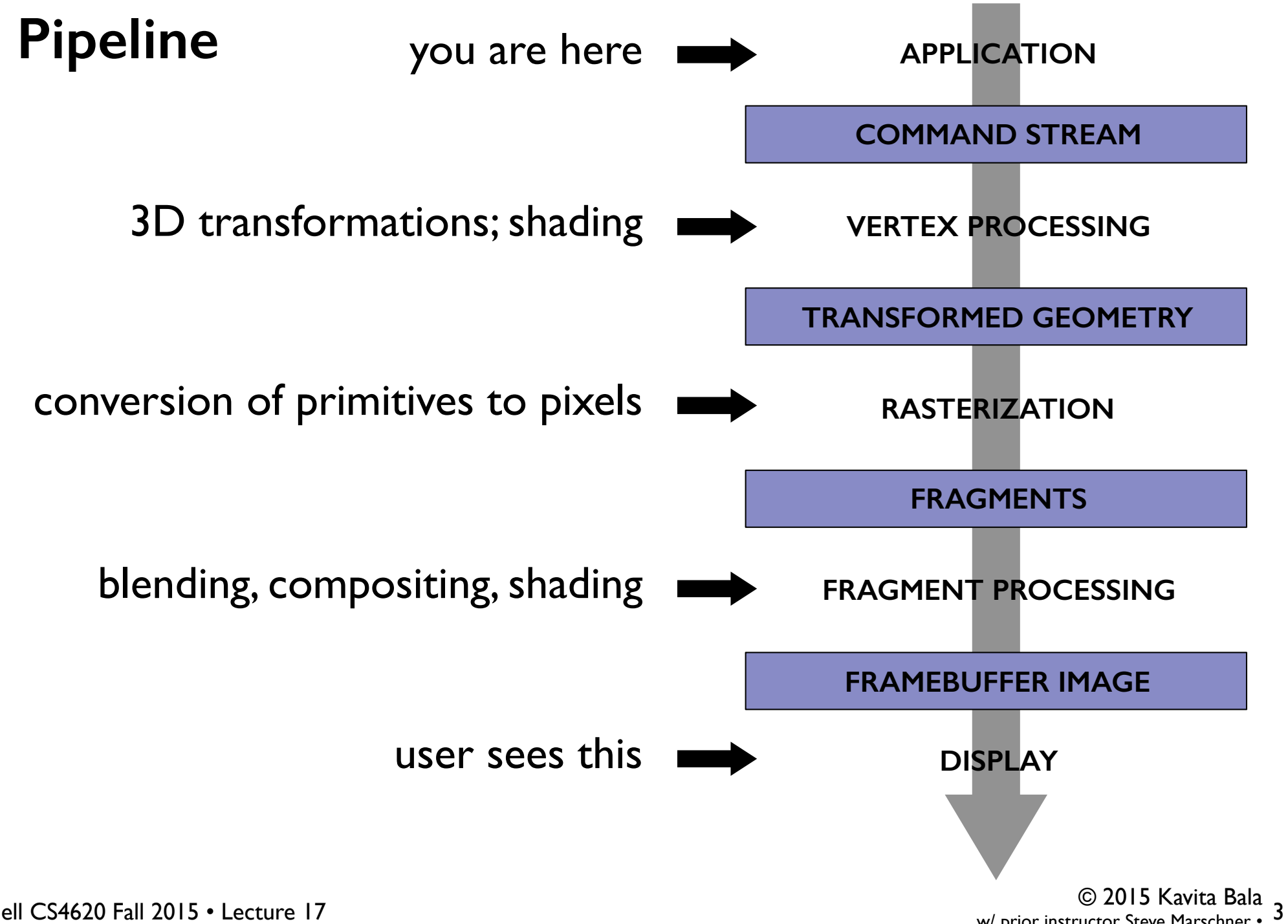

Cornell CS4620 Fall 2015 • Lecture 17

w/ prior instructor Steve Marschner •

## **Hidden surface elimination**

- We have discussed how to map primitives to image space
	- projection and perspective are depth cues
	- occlusion is another very important cue

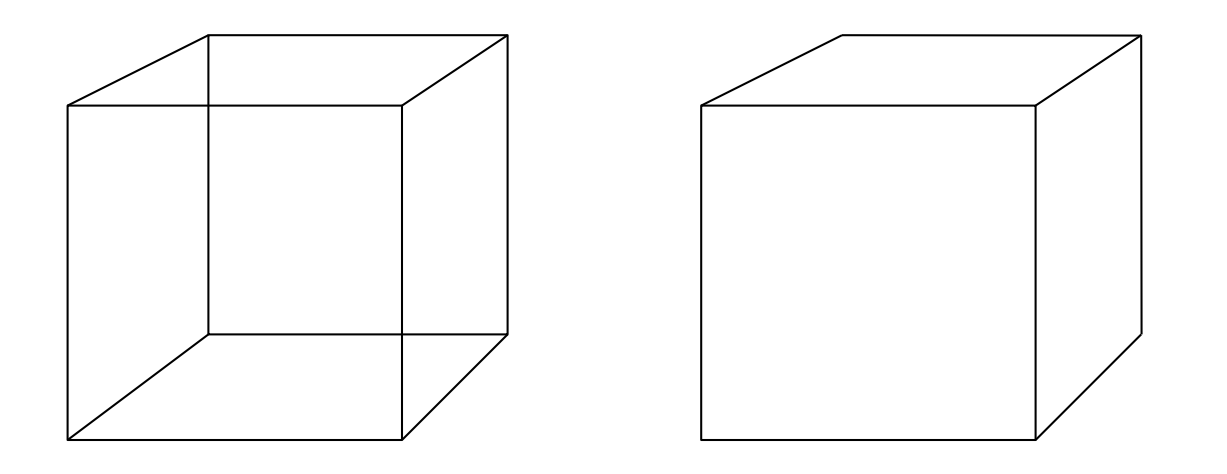

## **Back face culling**

- For closed shapes you will never see the inside
	- therefore only draw surfaces that face the camera
	- **-** implement by checking **n** · **v**

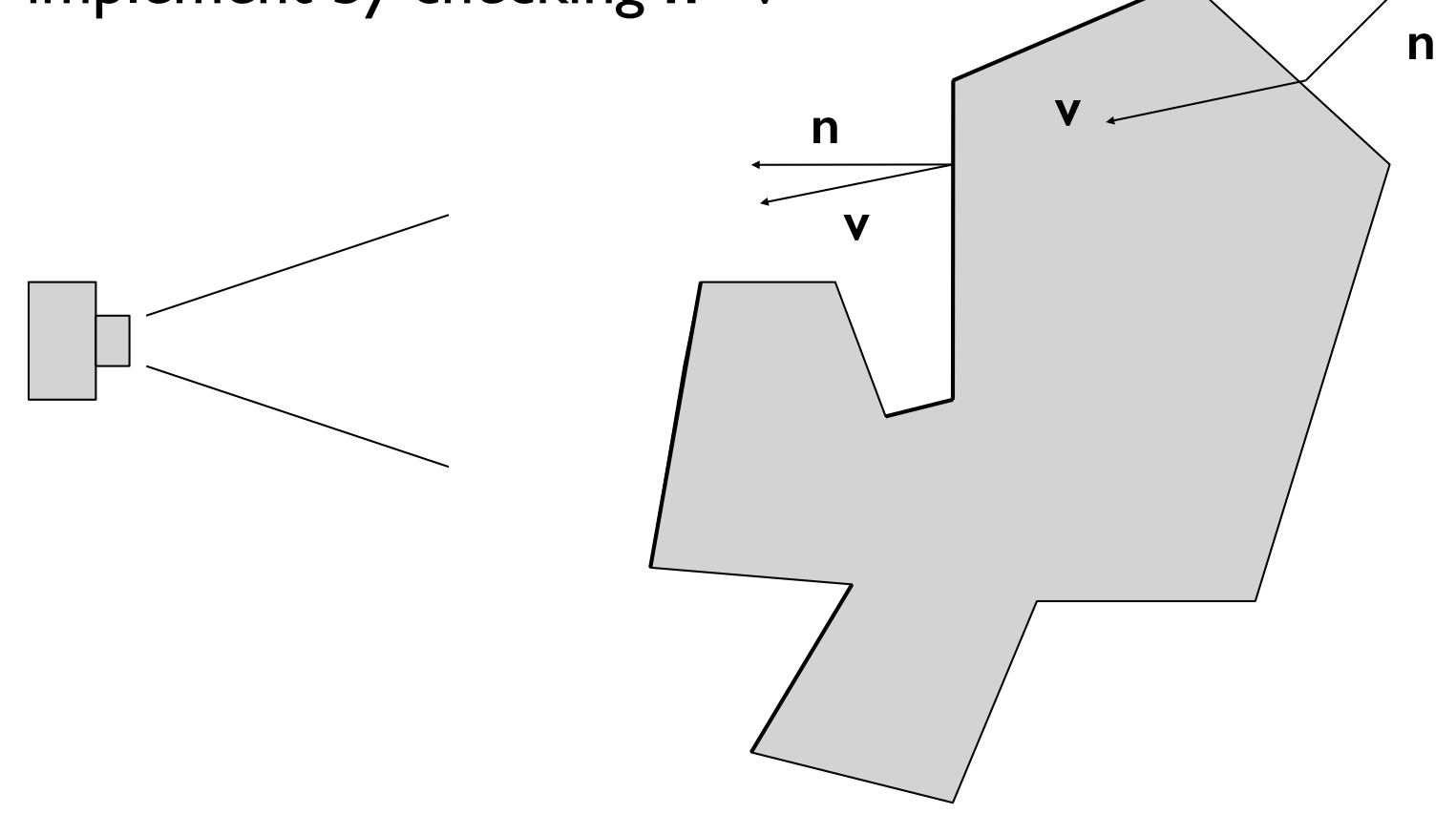

## **Painter's algorithm**

- Simplest way to do hidden surfaces
- Draw from back to front, use overwriting in framebuffer

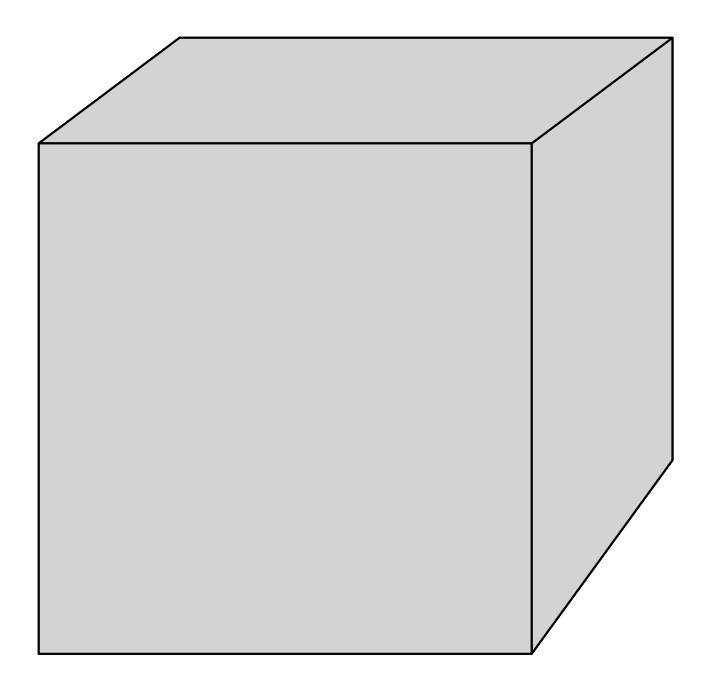

#### Cornell CS4620 Fall 2015 • Lecture 17

#### **Painter's algorithm**

- Amounts to a topological sort of the graph of occlusions
	- that is, an edge from A to B means A sometimes occludes B
	- any sort is valid
		- ABCDEF
		- BADCFE
	- if there are cycles there is no sort

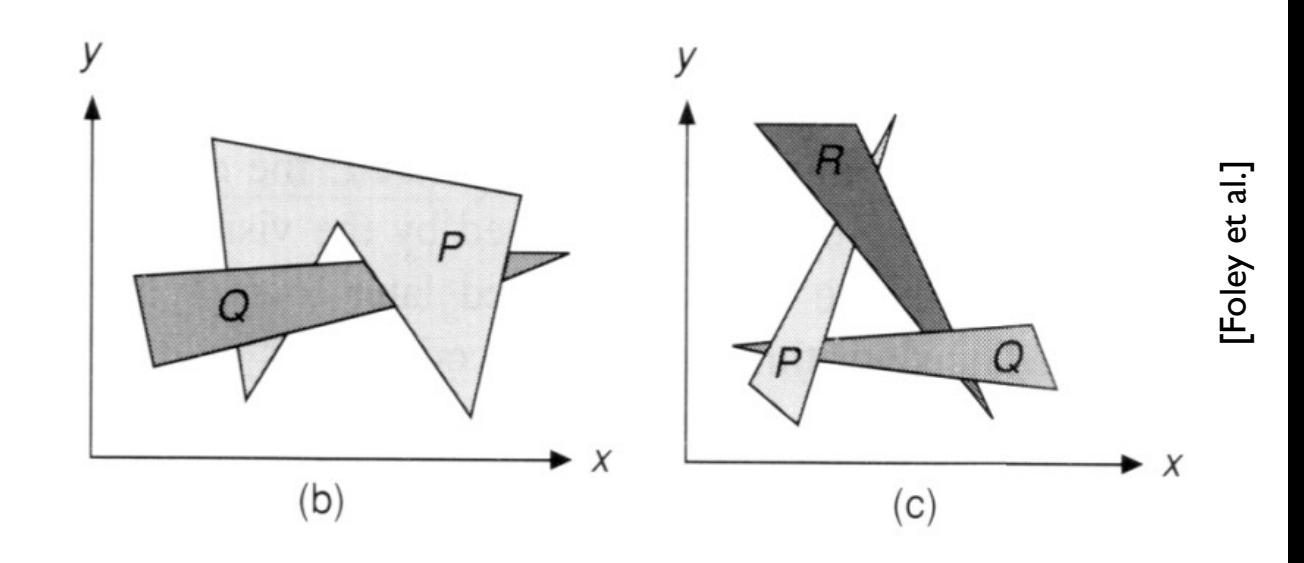

## **The** *z* **buffer**

- In many (most) applications maintaining a *z* sort is too expensive
	- changes all the time as the view changes
	- many data structures exist, but complex
- Solution: draw in any order, keep track of closest
	- allocate extra channel per pixel to keep track of closest depth so far
	- when drawing, compare object's depth to current closest depth and discard if greater

#### Cornell CS4620 Fall 2015 • Lecture 17

5

5 0

 $\Omega$  $\Omega$ 

0

0

 $\Omega$  $\Omega$ 

0 0

 $\Omega$  $\Omega$ 

0 U

 $\Omega$  $\Omega$ 

0  $\Omega$ 

5  $\Omega$  [Foley et al.]

[Foley et al.]

## **The** *z* **buffer**

 $\mathbf 0$ 

 $\overline{0}$ 

 $\mathbf{0}$ 

 $\mathbf 0$ 

 $\mathbf 0$ 

 $\circ$ 

 $\frac{0}{0}$ 

 $\begin{array}{c|c|c|c|c|c|c|c|c} \hline \texttt{5} & \texttt{5} & \texttt{5} & \texttt{5} \\ \hline \texttt{6} & \texttt{5} & \texttt{5} & \texttt{5} & \texttt{6} \end{array}$ 

- An example of a memory-intensive brute force approach that works and has become the standard
- Another one is texture mapping

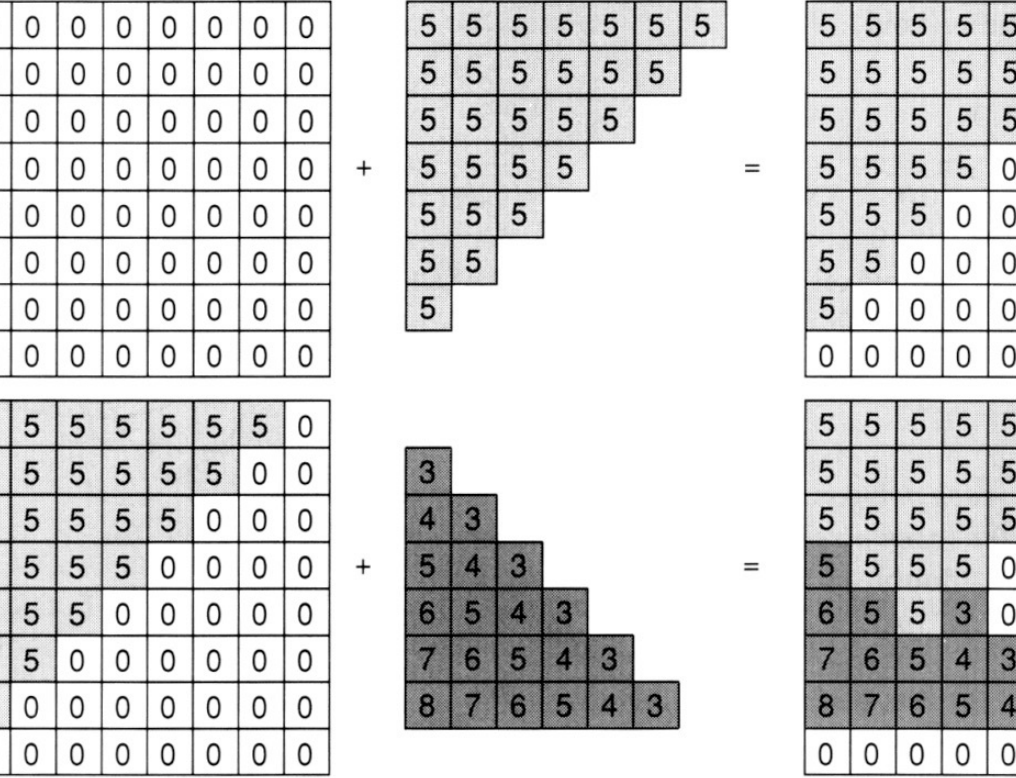

## **Precision in** *z* **buffer**

- The precision is distributed between the near and far clipping planes
	- this is why these planes have to exist
	- also why you can't always just set them to very small and very large distances
- Generally use *z'* (not world *z*) in *z* buffer

## **Interpolating in projection**

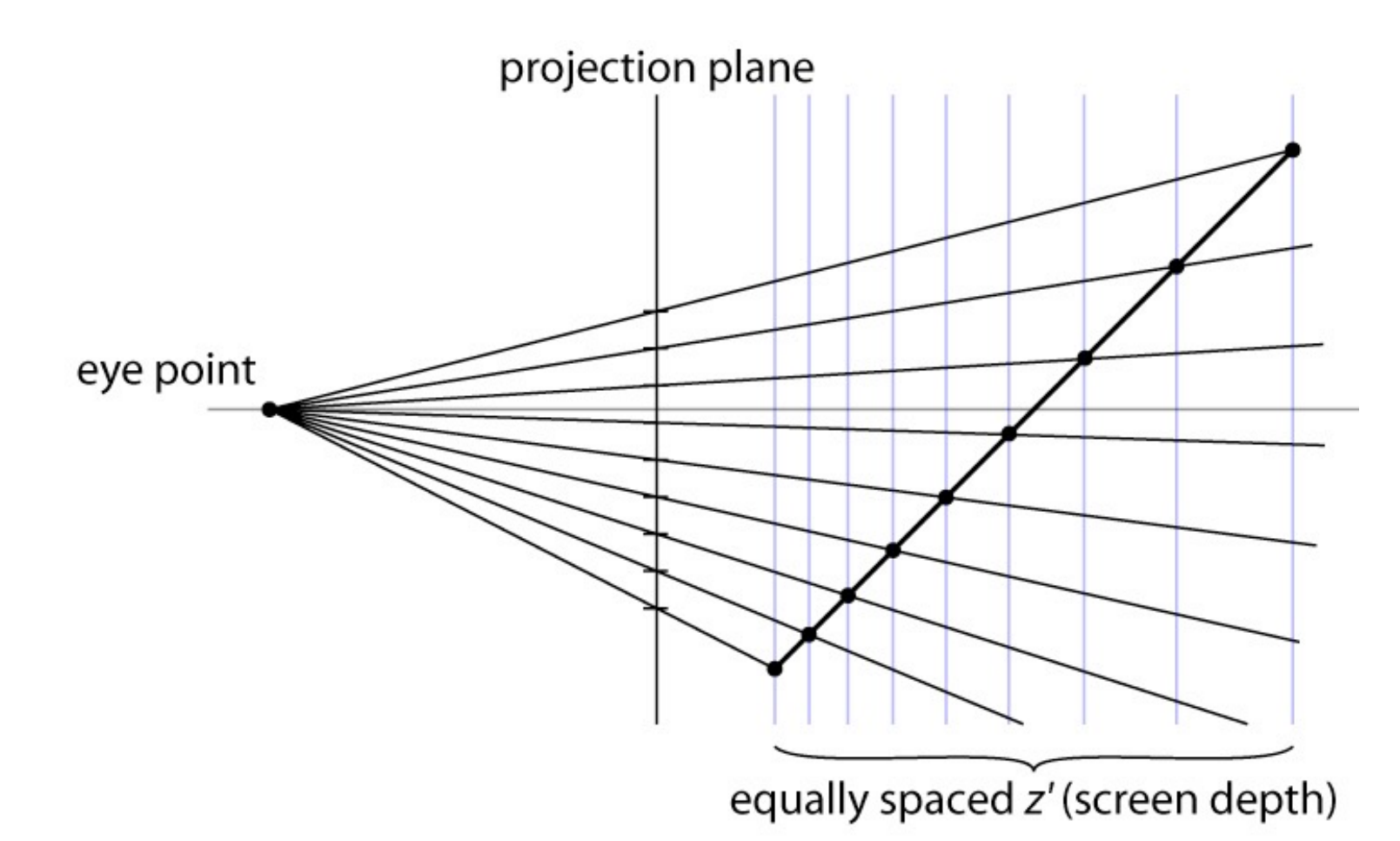

linear interp. in screen space  $\neq$  linear interp. in world (eye) space

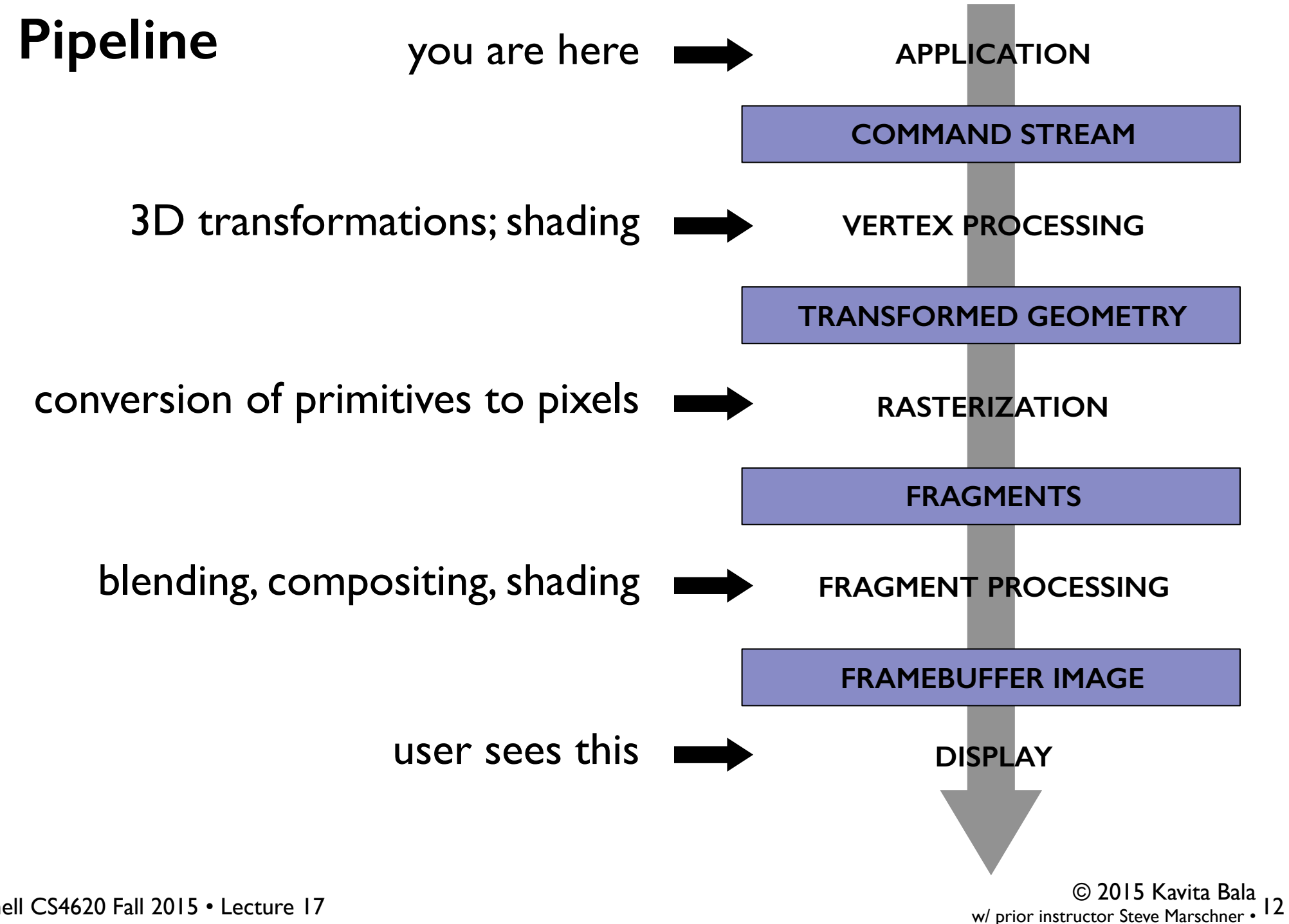

Cornell CS4620 Fall 2015 • Lecture 17

w/ prior instructor Steve Marschner

#### **Demos**

**Shader toy** https://www.shadertoy.com/

http://acko.net/files/gltalks/pixelfactory/online.html

## **Pipeline for minimal operation**

- Vertex stage (input: position / vtx; color)
	- transform position (object to screen space)
	- pass through color
- Rasterizer
	- pass through color
- Fragment stage (output: color)
	- write to color planes

## **Result of minimal pipeline**

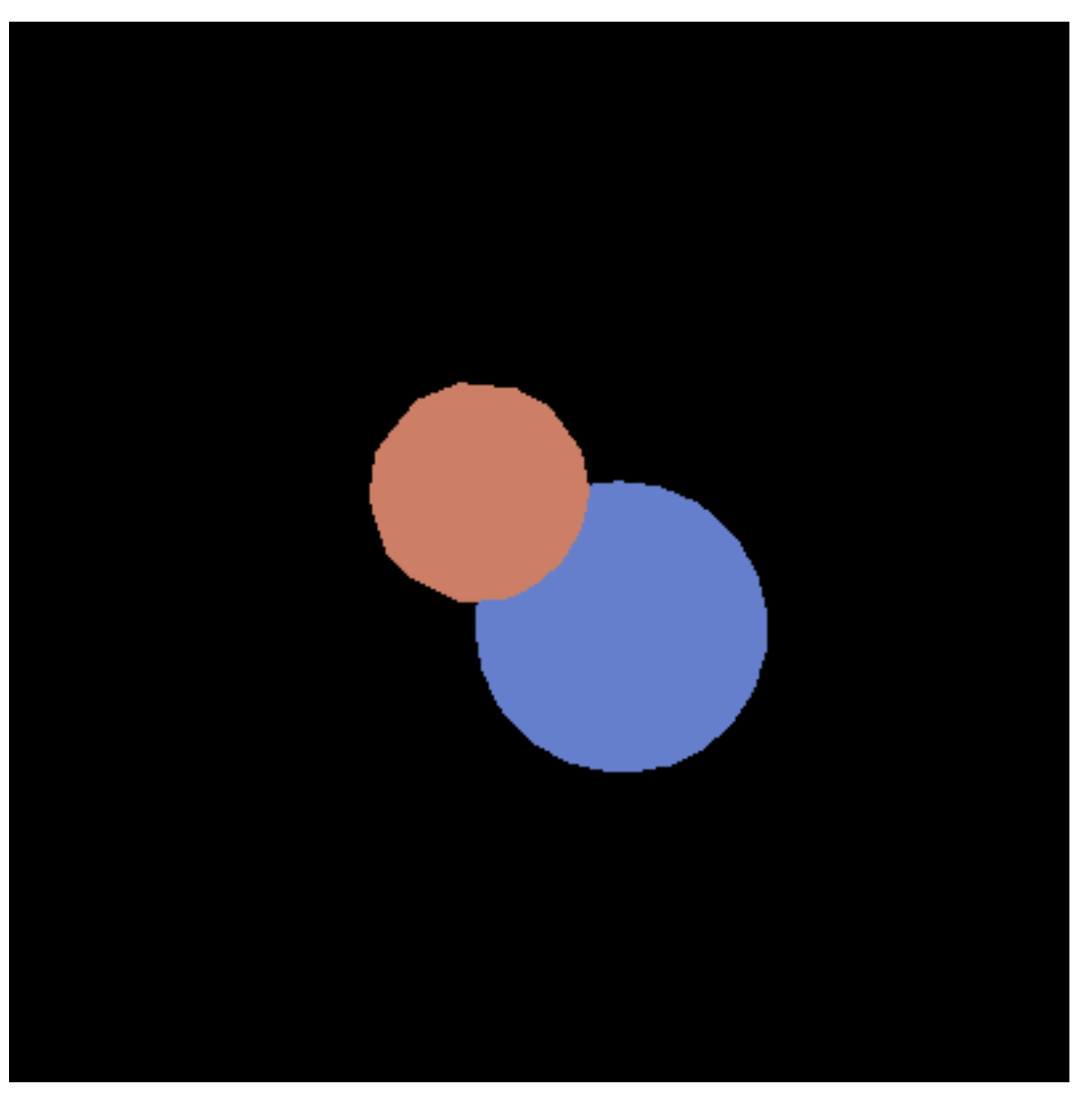

Cornell CS4620 Fall 2015 • Lecture 17

<sup>15</sup> © 2015 Kavita Bala w/ prior instructor Steve Marschner •

## **Pipeline for basic** *z* **buffer**

- Vertex stage (input: position / vtx; color)
	- transform position (object to screen space)
	- pass through color
- Rasterizer
	- interpolated parameter: *z'* (screen *z*)
	- pass through color
- Fragment stage (output: color, *z'*)
	- write to color planes only if interpolated *z'* < current *z'*

## **Result of** *z***-buffer pipeline**

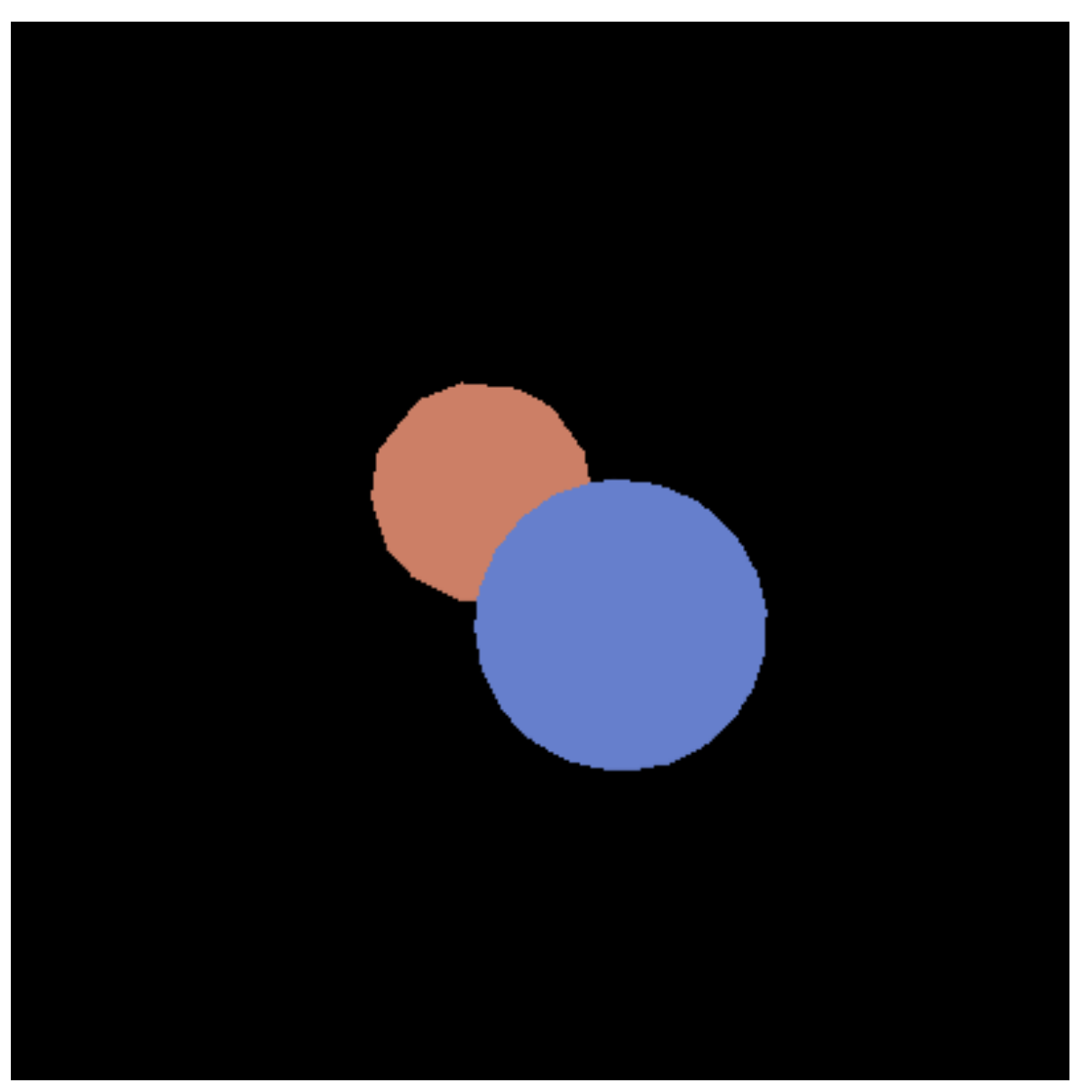

Cornell CS4620 Fall 2015 • Lecture 17

<sup>17</sup> © 2015 Kavita Bala w/ prior instructor Steve Marschner •

## **Flat shading**

- Shade using the real normal of the triangle – same result as ray tracing a bunch of triangles
- Leads to constant shading and faceted appearance
	- truest view of the mesh geometry

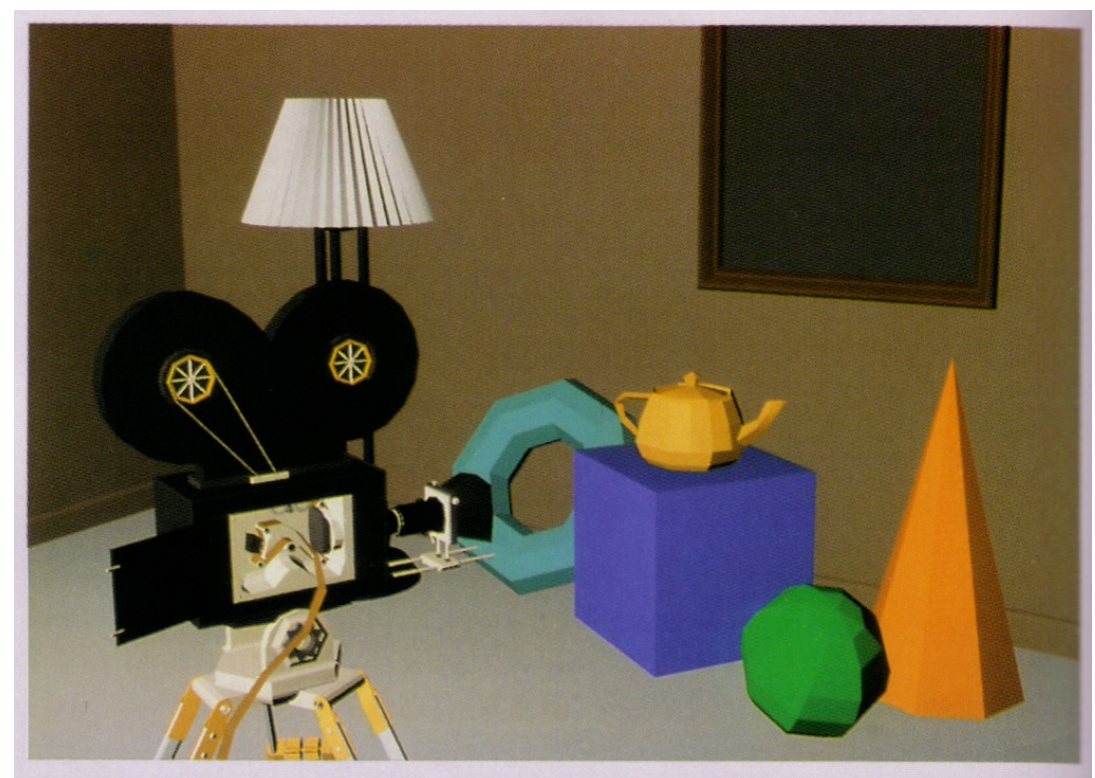

Cornell CS4620 Fall 2015 • Lecture 17

<sup>18</sup> © 2015 Kavita Bala w/ prior instructor Steve Marschner •

## **Pipeline for flat shading**

- Vertex stage (input: position / vtx; color and normal)
	- transform position and normal (object to eye space)
	- compute shaded color per triangle using normal
	- transform position (eye to screen space)
- Rasterizer
	- interpolated parameters: *z'* (screen *z*)
	- pass through color
- Fragment stage (output: color, *z'*)
	- write to color planes only if interpolated *z'* < current *z'*

## **Result of flat-shading pipeline**

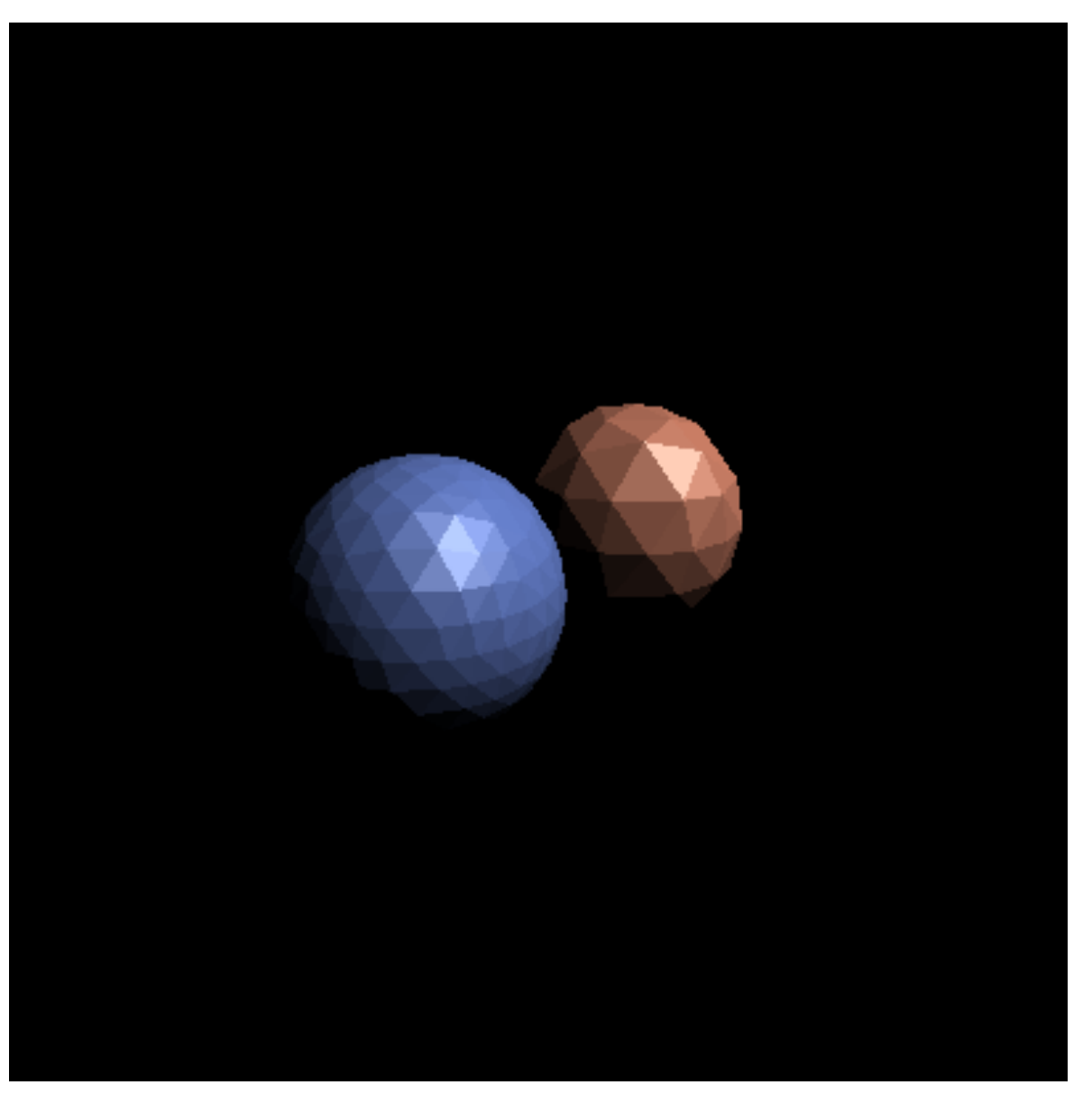

Cornell CS4620 Fall 2015 • Lecture 17

<sup>20</sup> © 2015 Kavita Bala w/ prior instructor Steve Marschner •

## **Transforming normal vectors**

- Transforming surface normals
	- differences of points (and therefore tangents) transform OK
	- normals do not --> use inverse transpose matrix

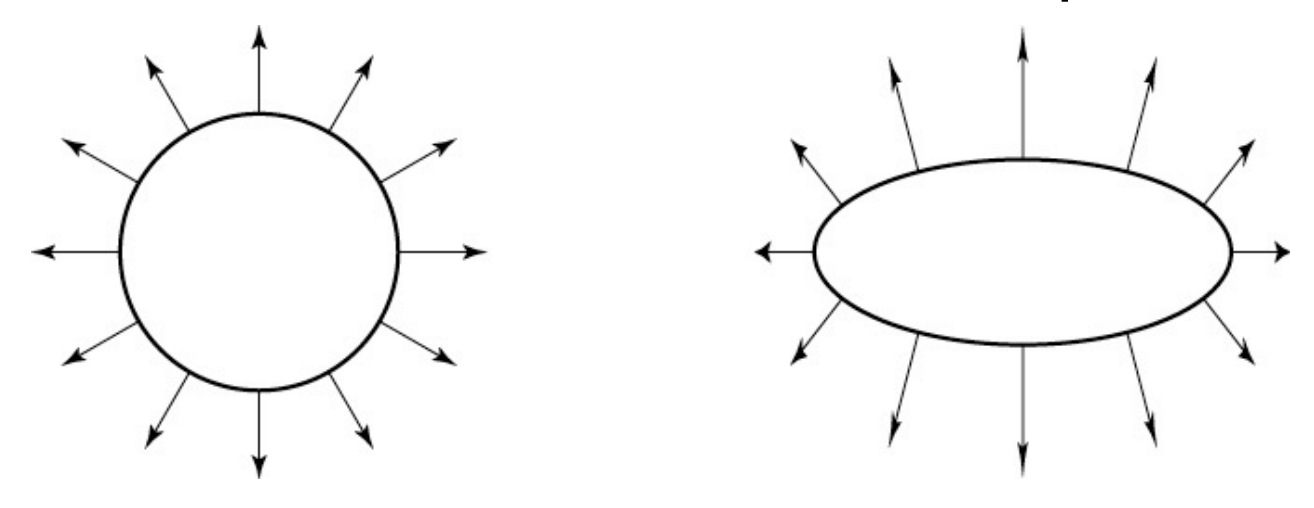

have: 
$$
\mathbf{t} \cdot \mathbf{n} = \mathbf{t}^T \mathbf{n} = 0
$$
  
want:  $M\mathbf{t} \cdot X\mathbf{n} = \mathbf{t}^T M^T X\mathbf{n} = 0$   
so set  $X = (M^T)^{-1}$   
then:  $M\mathbf{t} \cdot X\mathbf{n} = \mathbf{t}^T M^T (M^T)^{-1}\mathbf{n} = \mathbf{t}^T \mathbf{n} = 0$ 

© 2015 Kavita Bala 21 w/ prior instructor Steve Marschner

## **Gouraud shading**

- Often we're trying to draw smooth surfaces, so facets are an artifact
	- compute colors at vertices using vertex normals
	- interpolate colors across triangles
	- "Gouraud shading"
	- "Smooth shading"

**Plate II.30** Shutterbug. Gouraud shaded polygons with diffuse reflection (Sections 14.4.3) and 16.2.4). (Copyright © 1990, Pixar. Rendered by Thomas Williams and H.B. Siegel using Pixar's PhotoRealistic RenderMan™ software.)

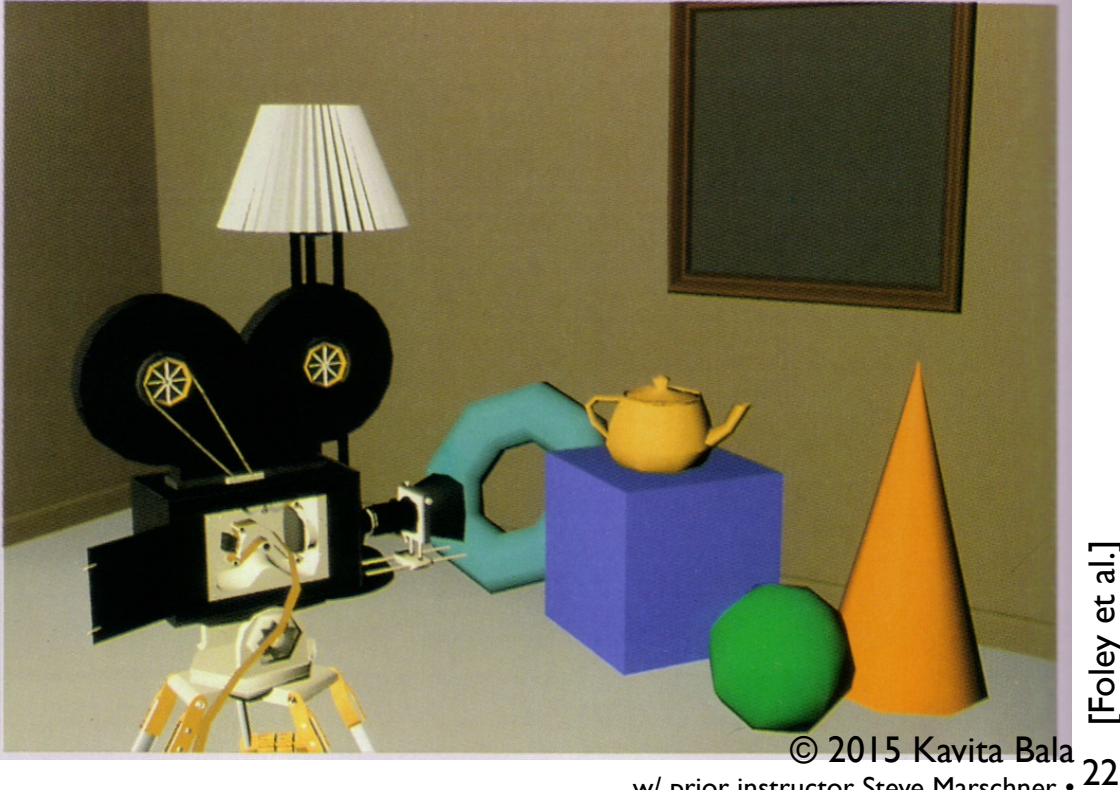

[Foley et al.] [Foley et al.]

Cornell CS4620 Fall 2015 • Lecture 17

w/ prior instructor Steve Marschner

## **Pipeline for Gouraud shading**

- Vertex stage (input: position, color, and normal / vtx)
	- transform position and normal (object to eye space)
	- compute shaded color per vertex
	- transform position (eye to screen space)
- Rasterizer
	- interpolated parameters: *z'* (screen *z*); *r, g, b* color
- Fragment stage (output: color, *z'*)
	- write to color planes only if interpolated *z'* < current *z'*

## **Result of Gouraud shading pipeline**

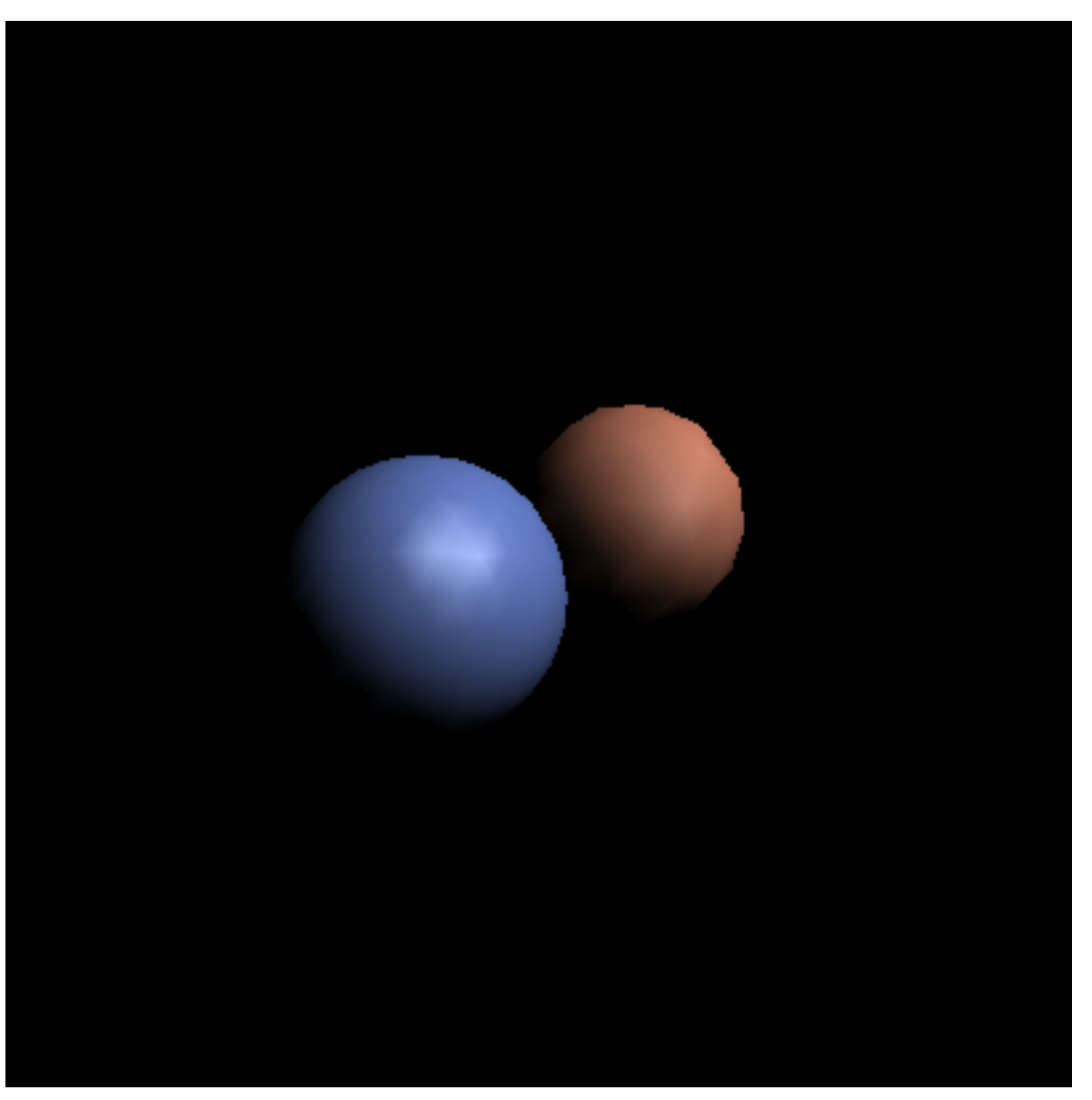

Cornell CS4620 Fall 2015 • Lecture 17

<sup>24</sup> © 2015 Kavita Bala w/ prior instructor Steve Marschner •

### **Local vs. infinite viewer, light**

- Phong illumination requires geometric information:
	- light vector (function of position)
	- eye vector (function of position)
	- surface normal (from application)
- Light and eye vectors change
	- need to be computed (and normalized) for each vertex

 $\mathbf{v}_E$ 

### **Local vs. infinite viewer, light**

- Look at case when eye or light is far away:
	- distant light source: nearly parallel illumination
	- distant eye point: nearly orthographic projection
	- in both cases, eye or light vector changes very little
- Optimization: approximate eye and/or light as infinitely far away

## **Directional light**

- Directional (infinitely distant) light source
	- light vector always points in the same direction
	- often specified by position [*x y z* 0]
	- many pipelines are faster if you use directional lights

 $\mathbf{v}_E$ 

n

## **Infinite viewer**

- Orthographic camera
	- projection direction is constant
- "Infinite viewer"
	- even with perspective, can approximate eye vector using the image plane normal
	- Blinn-Phong: light, eye, half vectors all constant!

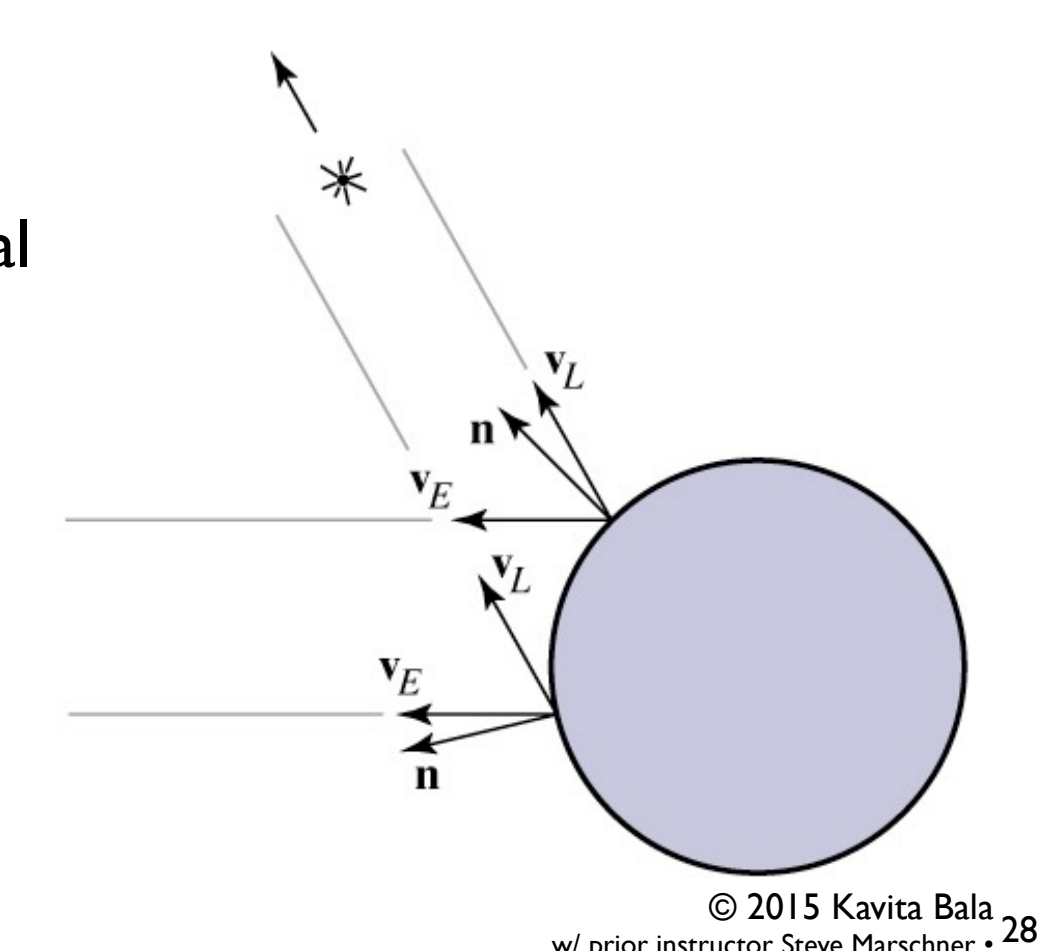

w/ prior instructor Steve Marschner

Cornell CS4620 Fall 2015 • Lecture 17

#### <sup>29</sup> © 2015 Kavita Bala w/ prior instructor Steve Marschner

## **Vertex normals**

- Need normals at vertices to compute Gouraud shading
- Best to get vtx. normals from the underlying geometry
	- e. g. spheres example
- Otherwise have to infer vtx. normals from triangles
	- simple scheme: average surrounding face normals

$$
N_v = \frac{\sum_i N_i}{\|\sum_i N_i\|}
$$

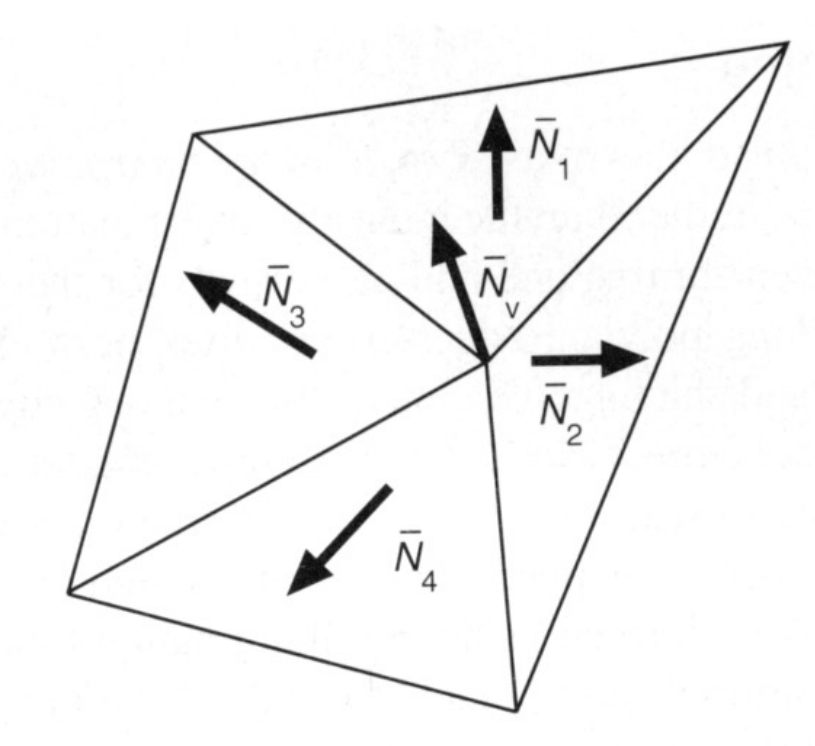

## **Non-diffuse Gouraud shading**

- Can apply Gouraud shading to any illumination model – it's just an interpolation method
- Results are not so good with fast-varying models like specular ones
	- problems with any highlights smaller than a triangle

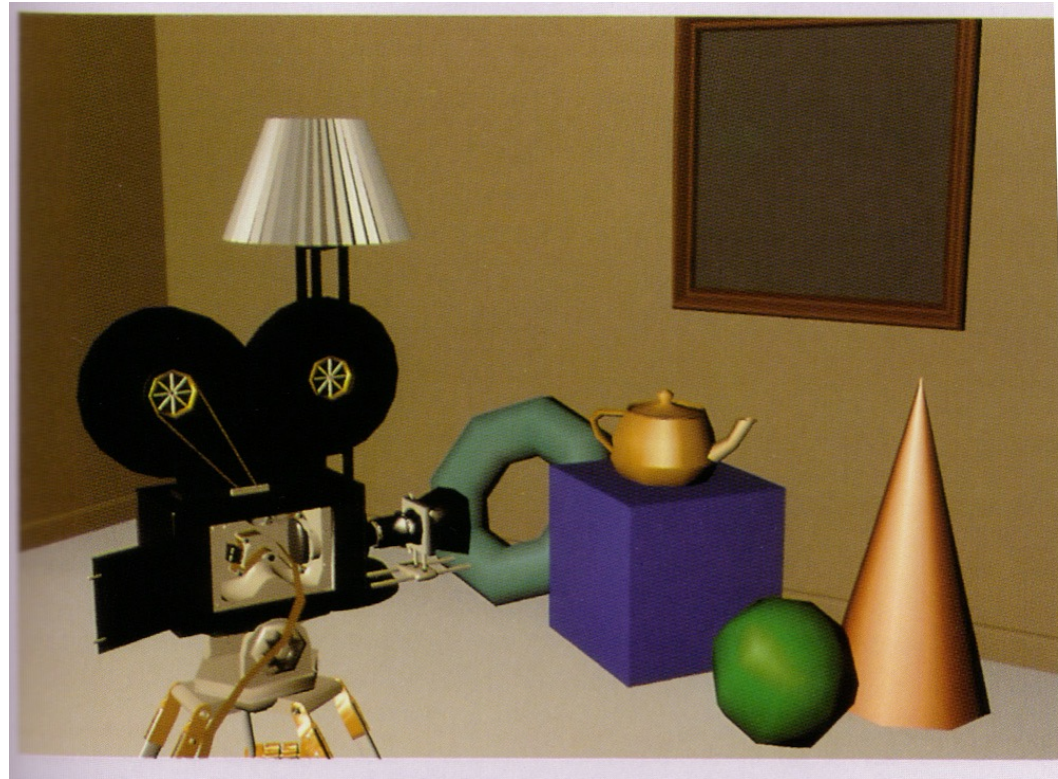

**Plate II.31** Shutterbug. Gouraud shaded polygons with specular reflection (Sections 14.4.4) and 16.2.5). (Copyright © 1990, Pixar. Rendered by Thomas Williams and H.B. Siegel using Pixar's PhotoRealistic RenderMan™ software.) © 2015 Kavita Bala<br>30

w/ prior instructor Steve Marschner

[Foley et al.]

[Foley et al.]

## **Per-pixel (Phong) shading**

- Get higher quality by interpolating the normal
	- just as easy as interpolating the color
	- but now we are evaluating the illumination model per pixel rather than per vertex (and normalizing the normal first)
	- in pipeline, this means we are moving illumination from the vertex processing stage to the fragment processing stage

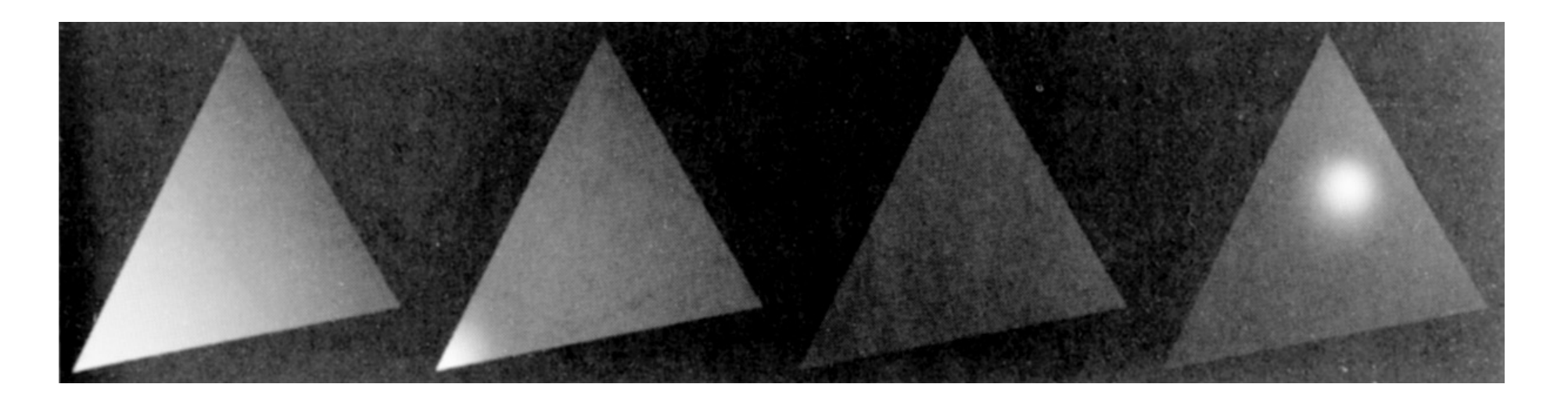

Cornell CS4620 Fall 2015 • Lecture 17

# **Per-pixel (Phong) shading**

• Bottom line: produces much better highlights

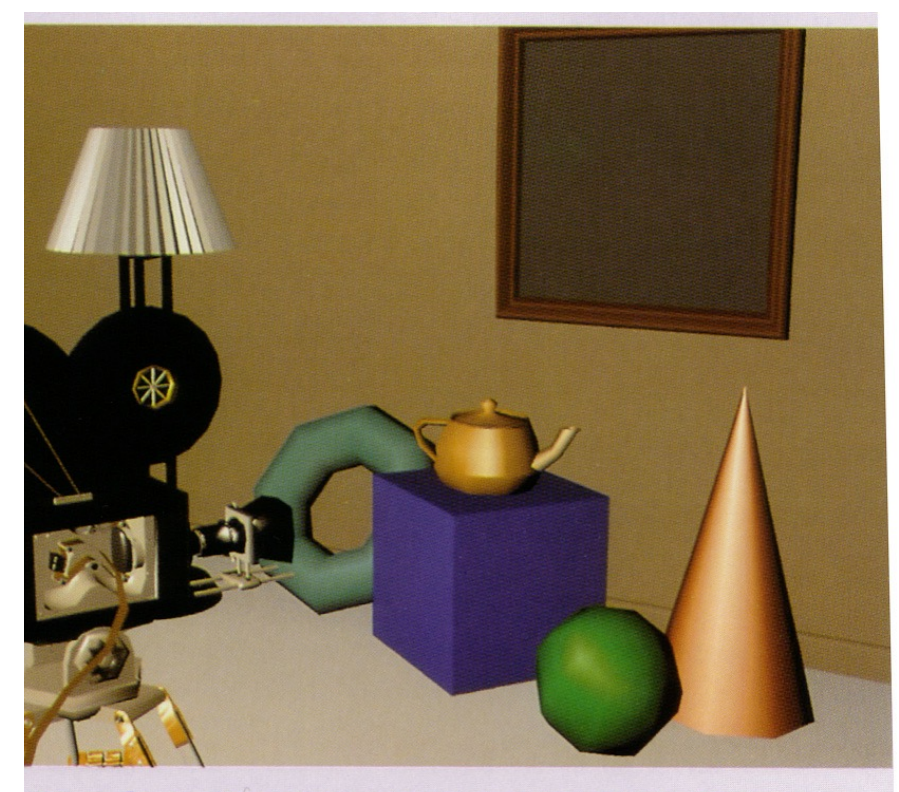

tterbug. Gouraud shaded polygons with specular reflection (Sections 14.4.4 yright © 1990, Pixar. Rendered by Thomas Williams and H.B. Siegel using listic RenderMan™ software.)

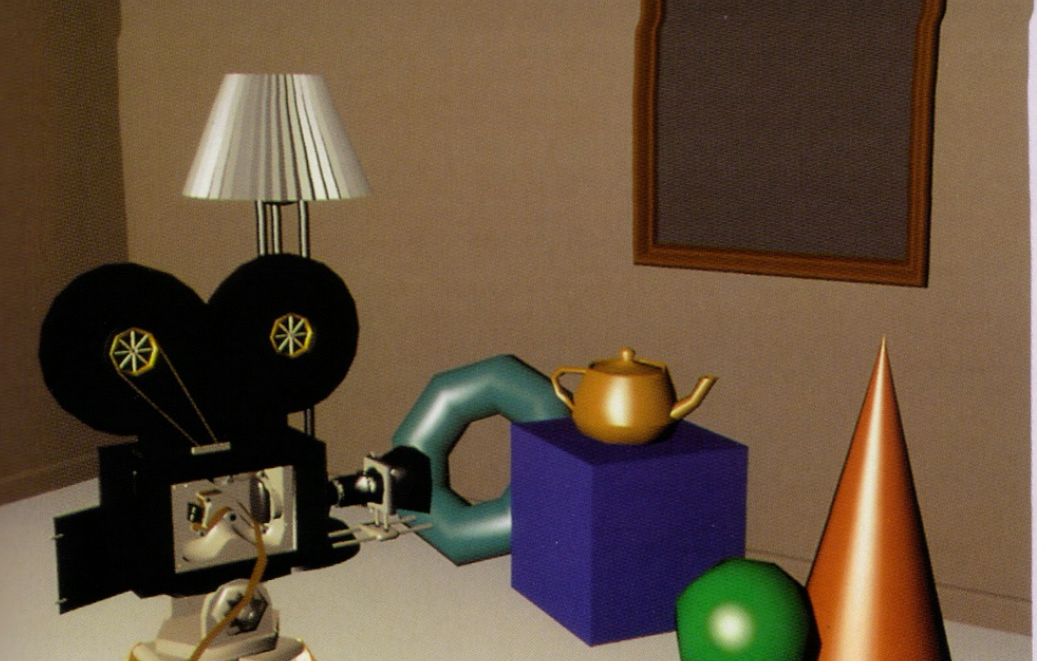

Plate II.32 Shutterbug. Phong shaded polygons with specular reflection (Sections 14.4.4 and 16.2.5). (Copyright © 1990, Pixar. Rendered by Thomas Williams and H.B. Siegel using Pixar's PhotoRealistic RenderMan™software.)

> [Foley et al.] [Foley et al.]

Cornell CS4620 Fall 2015 • Lecture 17

## **Pipeline for per-pixel shading**

- Vertex stage (input: position, color, and normal / vtx)
	- transform position and normal (object to eye space)
	- transform position (eye to screen space)
	- pass through color
- Rasterizer
	- interpolated parameters: *z'* (screen *z*); *r, g, b* color; *x, y, z* normal
- Fragment stage (output: color, *z'*)
	- compute shading using interpolated color and normal
	- write to color planes only if interpolated *z'* < current *z'*

## **Result of per-pixel shading pipeline**

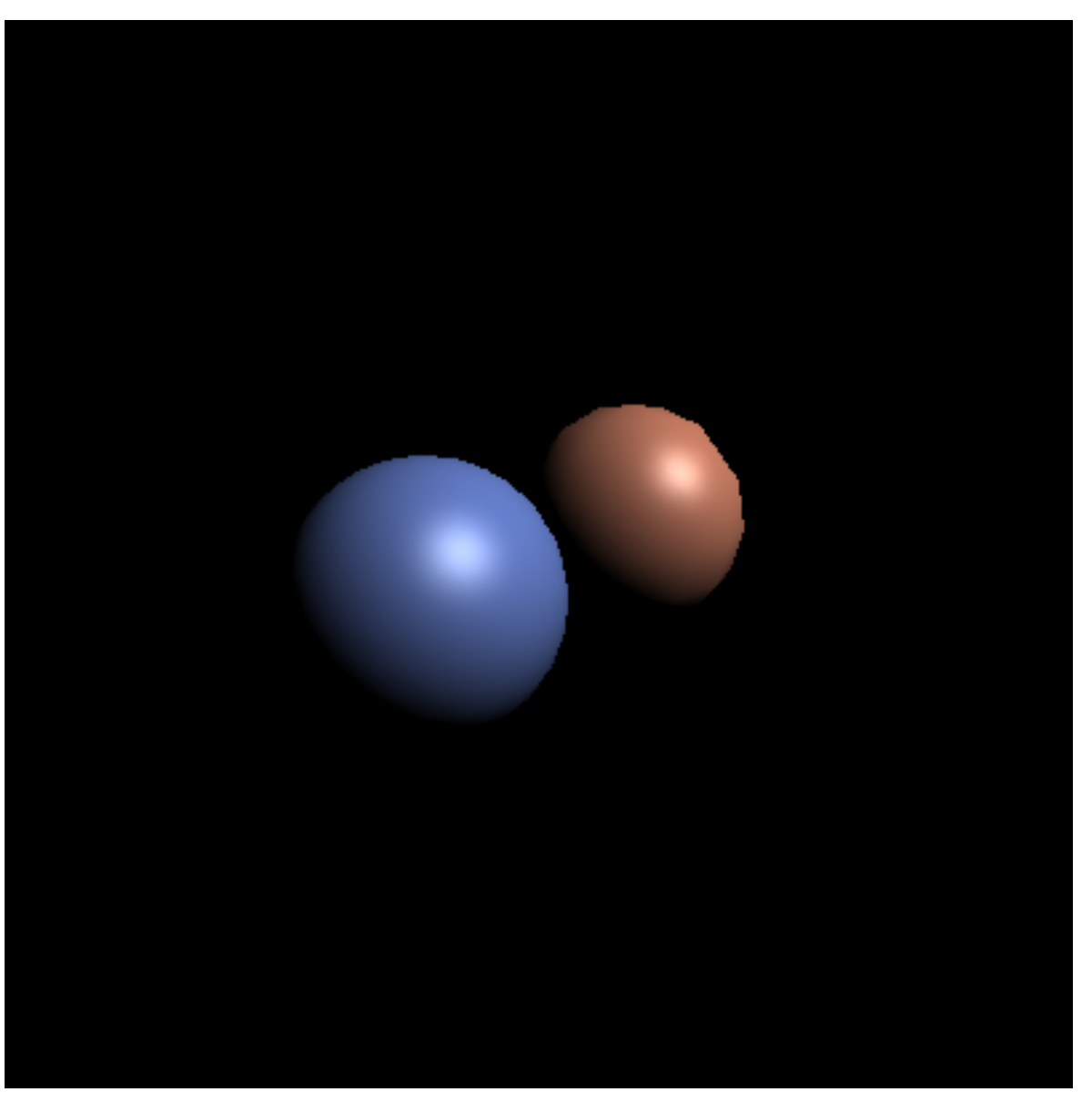

Cornell CS4620 Fall 2015 • Lecture 17

© 2015 Kavita Bala<br>W/ prior instructor Steve Marschner • 34

## **Programming hardware pipelines**

- Modern hardware graphics pipelines are flexible
	- programmer defines exactly what happens at each stage
	- do this by writing *shader programs* in domain-specific languages called *shading languages*
	- rasterization is fixed-function, as are some other operations (depth test, many data conversions, …)
- One example: OpenGL and GLSL (**GL S**hading **L**anguage)
	- several types of shaders process primitives and vertices; most basic is the *vertex program*
	- after rasterization, fragments are processed by a *fragment program*

## **GLSL Shaders**

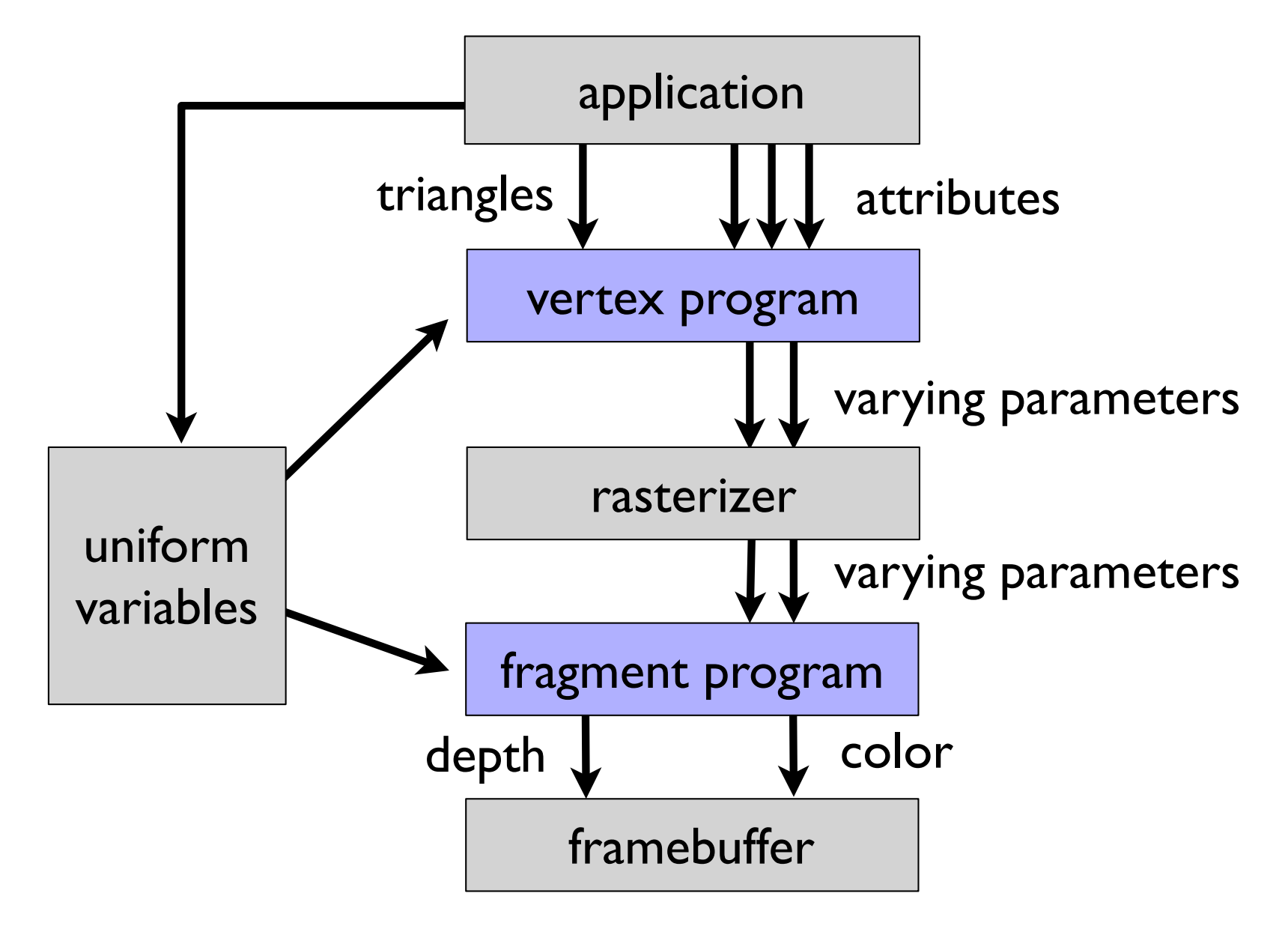

Cornell CS4620 Fall 2015 • Lecture 17

#### **Demos**

**Shader toy** https://www.shadertoy.com/

http://acko.net/files/gltalks/pixelfactory/online.html